# **Manual Testing Guide**

Recognizing the mannerism ways to acquire this book **Manual Testing Guide** is additionally useful. You have remained in right site to begin getting this info. get the Manual Testing Guide partner that we have the funds for here and check out the link.

You could buy guide Manual Testing Guide or acquire it as soon as feasible. You could speedily download this Manual Testing Guide after getting deal. So, following you require the books swiftly, you can straight get it. Its consequently utterly simple and suitably fats, isnt it? You have to favor to in this aerate

### A Practical Guide to Support Vector Classi cation - **ANAIPING**

Of course we have to use the same method to scale both training and testing data. For example, suppose that we scaled the rst attribute of training data from [ 10;+10] to [ 1;+1]. If the rst attribute of testing data lies in the range [ 11;+8], we must scale the testing data to  $[1:1;+0:8]$ . See Appendix B for some real examples. 3 Model Selection

### **Commercial Driver License Manual - Kentucky State Police**

sections 2, 4, and 10 of this manual. You will also be required to pass all three portions of the skills test in the class of school bus you intend to drive before the endorsement can be added to your CDL license. For each test, 80 percent of the questions must be answered correctly to pass. Failure to show basic

### **Wireless Router Setup Manual - Netgear**

Wireless Router Setup Manual Connecting the Router to the Internet 1-5 v1.0, 2006-04 Manual Setup There are two steps to setting up your wireless router: 1. Connect the router to the ADSL or cable modem, and connect a computer to the router. 2. Configure the router to use your Internet service. To Connect Your Wireless Router 1.

operator's guide of the instrument you are calibrating. Quality control Routinely run three quality-control samples that represent subnormal, normal, and abovenormal levels of a co mpound. Ensure that quality-control sample results fall within an acceptable range, and evaluate precision from day to day and run to run.

*This Page Left Intentionally Blank - National Highway Traffic …*

The Administrator's Guide is intended to facilitate planning and implementation of the SFST Refresher Training Program. The guide provides a general overview of the sequence of instruction for the SFST Refresher Training Program as well as an outline of the Instructor-led modules. OVERVIEW OF THE COURSE . Intended Audience

### **Commercial Driver License Manual - Maine**

Commercial Driver's License Manual – 2005 CDL Testing System Section 1 - Introduction Page 1-2 Version: July 2014 1.1 – Commercial Driver License Tests 1.1.1 – Knowledge Tests You will have to take one or more knowledge tests, depending on what class of license and what endorsements you need. The CDL knowledge tests include:

*Medicare Claims Processing Manual - Centers for Medicare …*

Medicare Claims Processing Manual . Chapter 12 - Physicians/Nonphysician

Practitioners . Table of Contents (Rev. 11288, 03-04-22) (Rev. 11287, 03-02-22) Transmittals for Chapter 12. 10 - General 20 - Medicare Physicians Fee Schedule (MPFS) 20.1 - Method for Computing Fee Schedule Amount 20.2 - Relative Value Units (RVUs) 20.3 - Bundled Services ...

*User s Guide - Saleae*

User's Guide Revised June 7, 2018 For the latest content, please refer to the User's Guide on our support site here: Saleae User's Guide. ... Testing Multiple DUTs In some cases, you need to record signals from multiple devices under test simultaneously with the same logic analyzer. This can be done safely, but it is important to review how ...

### **ACQUITY UPLC System Operator's Guide - Waters Corporation**

### **ARKANSAS DRIVER LICENSE STUDY GUIDE**

Countries Exempt from Testing 6 ACCEPTED IDENTIFICATION LIST 7 Applicants Eighteen (18) years or older 7 Primary Documents 7 Secondary Documents 7 Applicants Under Eighteen (18) years of age 8 Signature of Parent or Legal Guardian 8

### **Administration Manual - ACT**

completed, submit a Test Site Staff WorkKeys Manual Verification form. The online form is located under the Training Plan section of the webpage. Fair Testing Practices ACT endorses the Code of Fair Testing Practices in Education and the Code of Professional Responsibilities in Educational Measurement, which guide the conduct of those involved in

*LOUISIANA COMMERCIAL DRIVER'S LICENSE MANUAL*

2005 Model Commercial Driver's License Manual Section 1 - Introduction Page 1-1 ... This ma nual provide s driver li cense testing information for d rivers who wish t o have a commercial driver license (CDL). This manual does NOT provide information on all the fe deral and state requirements needed before you can drive a commercial motor ...

### Guide for the Care and Use of Laboratory Animals

Toxicity Testing in the 21st Century: A Vision and a Strategy (2007) Overcoming Challenges to Develop Countermeasures Against Aerosolized Bioterrorism Agents: Appropriate Use of Animal Models (2006) Guidelines for the Humane Transportation of Research Animals (2006) Science, Medicine, and Animals: Teacher's Guide (2005)

### **TORO XL LAWN TRACTOR SERVICE MANUAL**

TORO XL LAWN TRACTOR SERVICE MANUAL Table of Contents – Page 1 of 3 SPECIFICATIONS DIMENSIONS HYDRO-GEAR HYDROSTATIC TRANSAXLE USAGE ... TESTING SOLENOID PURPOSE HOW IT WORKS TESTING LOCATION NEUTRAL SWITCH (USED ON 1999 AND PRIOR LAWN TRACTORS) ... please refer to the Toro Electrical …

### Vaisala Weather Transmitter WXT520

About This Manual This manual provides information for installing, operating, and maintaining Vaisala Weather Transmitter WXT520. Contents of This Manual This manual consists of the following chapters: - Chapter 1, General Information: This chapter provides general notes for the product. - Chapter 2, Product Overview: This chapter introduces ...

# **edgeR: differential analysis of sequence read count data …**

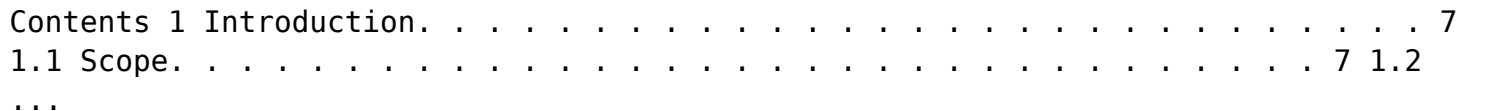

### **AC10 series - Parker Hannifin**

The user, through its own analysis and testing, is solely responsible for making the final selection of the system and components and assuring that all performance, endurance, maintenance, safety and warning requirements of the application are met. The user must analyze all aspects of the application, follow applicable industry

### **Future Developments What's New - IRS tax forms**

Future Developments What's New - IRS tax forms ... p. s

*USER'S GUIDE - GMetrix*

review the Redeeming Access Codes section of the guide for more information. 1. Log into www.gmetrix.net and select the purple Courses tile. 2. Select the Start a New Course button to view your available courses. Available courses are grouped together by Category. (e.g. MOS, Adobe, MTA, etc.) 1.

# **MASTERTEMP® POOL AND SPA HEATER INSTALLATION …**

For additional free copies of this manual; call (800) 831-7133. Pentair Inc. OWNER: Future Reference 120/240 VAC NATURAL GAS/LP GAS. MASTERTEMP Pool and Spa Heater Installation and User's Guide Re. P 82020 2 To identify the heater, see rating plate on the inner front panel of the heater. ... This testing can be

accomplished by using a hand ...

### MANUAL - San Jose State University

This manual is presented as a guide and may be used for retraining/recertification only. Initial training in ... testing. IV. Forms: Attachments 1: Forklift pre-use Daily Inspection 2: Lift operator Skills evaluation V. Required Posting in Work area & Cal OSHA operating rules: 3. Post the Cal-OSHA "Operating Rules for Industrial Trucks"

*Office Procedures Manual - Lawyers Mutual Insurance Company*

should be placed. Divide the manual into sections and topics to include specific information underneath. If you are using a sample manual, it will provide you with the format of how a typical policies and procedures manual would be organized. For those who are creating a manual on their own, general section descriptions are provided in this ...

### **Manual handling at work - HSE**

Manual handling at work: A brief guide HSE's guidance on the Manual Handling Regulations (L23) Manual handling 3 contains in-depth advice on risk assessment. If you choose to use HSE's suggested approach, there are three levels of detail: simple filters to distinguish low-risk tasks from those which need a more detailed assessment;

## **Centers for Medicare & Medicaid Services (CMS)**

Guide-specific syntax requirements, such as limits on repeat counts and the use of qualifiers, codes, elements and segments. Testing will also verify intra-segment situational data elements, non-medical code sets and that values and codes are used according to the Implementation Guide instructions.

# A Practical Guide to Computer Network & Internet …

A Practical Guide to Computer Network & Internet Technologies . Network Lab Manual: Babu Ram Dawadi Page 1 of 64 Preface Networking is a big domain under computer science and engineering. There are several streams ... 2 CAT6 UTP EIA/TIA 568A/B straight and cross-over wiring, testing 7 3 Linux OS (Ubuntu/CentOS) installation, practice on basic ...

### CoaguChek XS System User Manual - Roche Diagnostics

User Manual This CoaguChek XS System User Manual is a comprehensive guide to the meter and test strips. It is designed to provide answers to your questions about the meter's operation and use. Read this entire manual carefully, and refer to it as necessary. Test Strip Package Inserts Be sure to read the test strip package insert for important

### **TECHNICAL MANUAL CARBON DIOXIDE STORAGE TANK**

The Carbon Dioxide Storage Tank technical manual is designed to be used in conjunction with Carbon Dioxide Storage Tanks provided by Chart. This manual

*manual-testing-guide 3/4 Downloaded from [radiofreepirate.org](https://radiofreepirate.org) on August 10, 2022 by guest*

contains information regarding the safe operation and handling of liquid Carbon Dioxide (CO2) with …

Aug 05, 2022 · CONTENTS CONTENTS 3.1.7 Implementation-defined behavior. . . . . . . . . . . . . . . . . . . . . . . . . . . . . .28 3.1.7.1 Translation ...

## **SDCC Compiler User Guide - SourceForge**

# *Mach3 CNC Controller Software Installation and Configuration*

May 11, 2018 · This quide is intended to serve as a reference for Smog Check stations, inspectors, and repair technicians. It provides information to assist licensees comply with Smog Check Program requirements, including the following areas: • Section I - Program Description: General program and administrative requirements for

1-1 Chapter 1 Introduction to CNC Systems Before You Begin....

# **Smog Check Reference Guide Version 3 - Bureau of …**

# **ControlLogix and GuardLogix Controllers - Rockwell …**

Added CIP Security™ ODVA conformance testing for GuardLogix 5580 controllers 28, 34 ... ControlLogix 5580 Controllers User Manual, publication1756-UM543. 60 nodes(7) 100 nodes(8) 80 nodes(7) 175 nodes(8) 100 nodes(6) 250 nodes(8) (6) With Studio 5000 Logix Designer application versions 28.00.01 and 29.00.02.

### Introduction - Federal Aviation Administration

Guide provides instant access to information regarding regulations, medical history, examination procedures, dispositions, and protocols necessary for completion of the FAA Form 8500-8, Application for Airman Medical Certificate. To navigate through the Guide PDF by Item number or subject matter, simply click on

### **US ARMY ACFT FIELD TESTING MANUAL V 1.4 - 20180827**

3 . US ARMY ACFT FIELD TESTING MANUAL Version 1. 4 - 201808. 27. ACFT FIELD TEST ADMINISTRATIVE GUIDANCE . The ACFT is a six-event physical fitness test; the test events are administered in the ...

### **User's Manual Engineering Guide - Yokogawa**

Manual Engineering Guide IM 32Q01C10-31E IM 32Q01C10-31E 4th Edition. Introduction This document is the engineering guide of ProSafe-RS. ... This chapter explains the procedure for testing applications. 5. Online Change of Applications

### Child Protective Services: A Guide for Caseworkers 2018

Another manual, Child Protection in Families . Experiencing Domestic Violence, serves as a . companion piece by looking at the CPS process through a domesticviolence lens. Child Protective Services: A Guide for . Caseworkers, Child Protection in Families . Experiencing Domestic Violence, and . prior versions of the entire User Manual

# Kansas driving handbook - ksrevenue.gov

License (CDL) Manual and pass the appropriate knowledge and skills tests. If you want a license to drive a motorcycle, you will need to read the Motorcycle Manual and pass the appropriate knowledge and skills tests, in addition to this manual. Types of Driver's Licenses and Driver's Permits. Farm Permit --- K.S.A. 8-296 •

*HP Z440, Z640, and Z840 Workstation Series Maintenance …*

This guide provides service and maintenance information, technical details and configuration guidance for the HP Z440, Z640, and Z840 Workstations. IMPORTANT: Removal and replacement procedures are now available in videos on the HP website.

### **A GUIDE TO RESEARCH ETHICS - University of Minnesota**

3. Research must be based on sound theory and prior animal testing 4. Research must avoid unnecessary physical and mental suffering 5. No research projects can go forward where serious injury and/or death are potential outcomes 6. The degree of risk taken with research participants cannot exceed anticipated benefits of results 7.

# **Hazardous Materials Endorsement Renewal Manual**

CDL should visit the testing location of their choice as soon as possible following receipt of the Recertification Notice. Effective 05/31/05, drivers renewing a CDL with HazMaT endorsement also need to successfully complete a Federal Security Threat assessment. NOTE:If an individual passes the HazMaT retest and the results are not

### **SAT Student Guide - College Board**

Student Guide . Contents 1 Test-Taking Information 1 How the SAT Can Serve You 1 Using This Guide 1 How the SAT Is Organized ... In order to assist with future testing, College Board may conduct research studies in connection with the testing of a subset of students. Also, the test occasionally includes test questions for ...

### *Missouri Commercial Driver License Manual*

Commercial Driver's License Manual – 2005 CDL Testing System Section 1 - Introduction Page 1-2 Version: July 2014 1.1 – Commercial Driver License Tests . 1.1.1 – Knowledge Tests . You will have to take one or more knowledge tests, depending on what class of license and what

## **INSTALLATION INSTRUCTION & OWNER'S MANUAL - ESP …**

Fig.6A. & Fig. 6D. Loosen nut and separate cold water riser tube from faucet shank. Gently bend riser tube so that the Feed Water Adapter (Fig 5) fits onto the faucet shank.

# Line probe assays for drug- resistant tuberculosis ...

In addition, the guide provides specific support for staff at national and

regional TB reference laboratories to better understand and manage possible discrepancies between phenotypic and genotypic drug susceptibility testing (DST). This guide outlines the mutations identified by both FL- and SL-LPA test strips,

### Army Combat Fitness Test Training Guide - United States Army

Training Aid – Refer to FM 7-22 for expanded training programs and additional exercises . 4 . Execution: Squat while leaning slightly forward from the waist with head in line with the spine.